#### **postgis query-builder-dialog reenter failed after reload project**

*2007-03-20 07:06 AM - tux-jd67-de -*

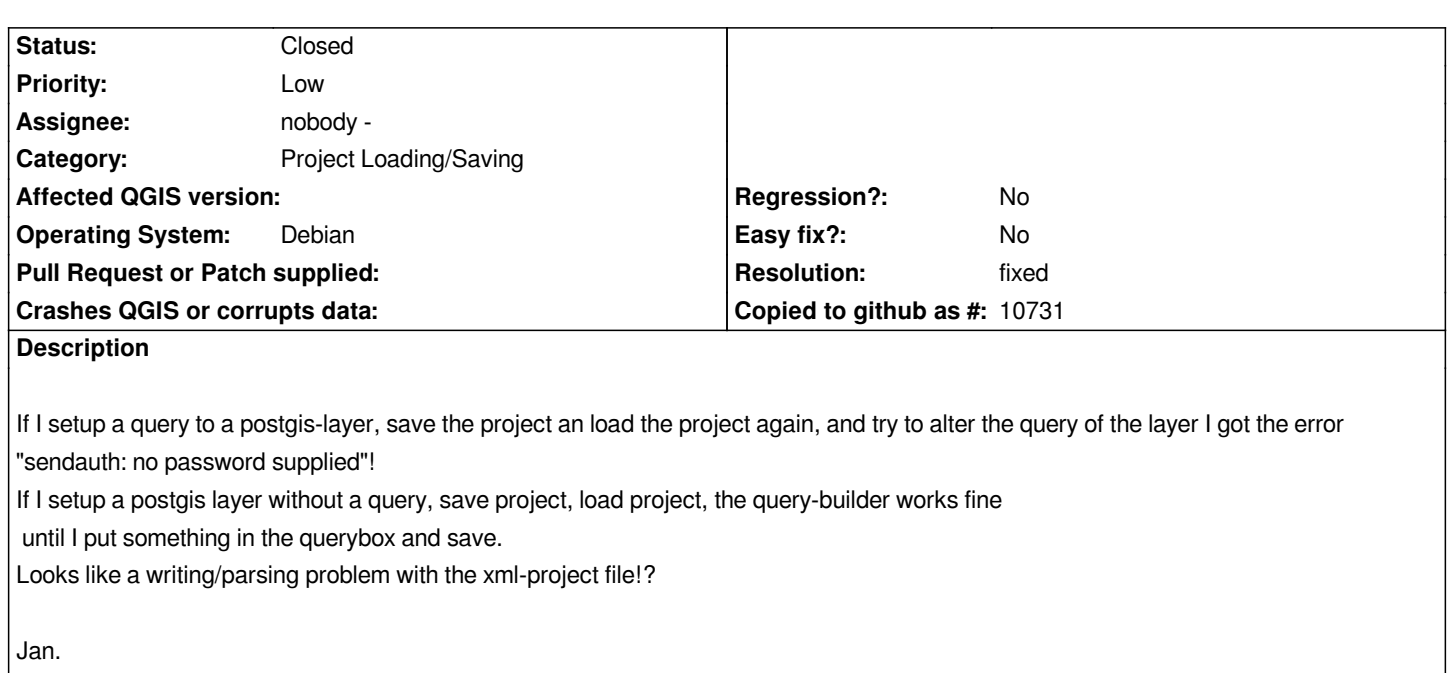

# **History**

# **#1 - 2007-11-05 11:41 PM - Gavin Macaulay -**

*Works for me with head. Do you still have this problem?*

### **#2 - 2008-03-07 10:54 PM - Paolo Cavallini**

*This seems related to https://trac.osgeo.org/qgis/ticket/586 The bug seems solved in 0.9.2. If it is not confirmed, please close it.*

#### **#3 - 2008-03-20 03:3[5 AM - leolami -](https://trac.osgeo.org/qgis/ticket/586)**

*- Resolution set to fixed*

*- Status changed from Open to Closed*

*I close it. If you think it is still valid reopen it, please.*

# **#4 - 2009-08-22 12:54 AM - Anonymous**

*Milestone Version 0.9.2 deleted*